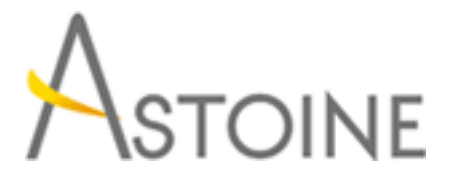

37, Rue de Normandie, Racine, Casablanca - Maroc consulting@astoine.com http://www.astoine.com Tél. : (+212) 522 36 80 40 Fax. : (+212) 522 36 74 63

# Installation et configuration de Microsoft Windows Server 2012

# Description :

Ce cours pratique met l'accent sur la mise en uvre initiale et la configuration des services de base, telles que la mise en rseau, stockage, Services de domaine Active Directory (AD DS), stratgie de groupe, fichier et Services d'impression et Hyper-V.

# La durée :

5 jours

# Programme :

## Déploiement et configuration :

- Présentation de Windows Server 2012
- Administration de Windows Server 2012
- Installation de Windows Server 2012
- Configuration post-installation

## L'infrastructure Active Directory Domain Services :

- Introduction
- Rôle des contrôleurs de domaine
- Installation d'un contrôleur de domaine

## Gestion des objets AD DS :

- Comptes d'utilisateur
- Groupes
- Comptes d'ordinateur
- Délégation de l'administration

## Automatisation de l'administration AD DS :

- Outils en ligne de commande
- Commandes d'administration PowerShell
- Manipulation d'objets en nombre avec PowerShell

## Mis en oeuvre de IPv4 :

- Introduction à TCP/IP
- Adressage IPv4
- Sous-réseaux et super-réseaux
- Configuration et dépannage

### DHCP :

- Installation d'un serveur
- Configuration d'étendues
- Gestion de la base de données Sécurisation et surveillance

#### DNS :

- Résolution de noms sur les clients et les serveurs Windows
- Installation d'un serveur DNS
- Gestion des zones

#### Mise en oeuvre de IPv6 :

- Introduction
- Adressage
- Coexistence avec IPv4
- Technologies de transition

#### Gestion du stockage local :

- Introduction
- Disques et volumes
- Pools de stockage

#### Services fichiers et impression :

- Sécurisation des fichiers et des dossiers
- Protection des fichiers partagés avec les clichés instantanés
- Impression réseau

#### Stratégie de groupe :

- Introduction
- Mécanismes de traitement de la stratégie de groupe
- Création d'un référentiel centralisé pour les modèles de

#### Sécurisation des serveurs avec la stratégie de groupe :

- La sécurité sous Windows
- Paramètres de sécurité
- Stratégies de restrictions logicielles
- Pare-feu et fonctionnalités de sécurité avancées

#### Virtualisation de serveurs avec Hyper-V :

- Technologies de virtualisation
- Mise en oeuvre d'Hyper-V
- Gestion du stockage pour les machines virtuelles
- Réseaux virtuels